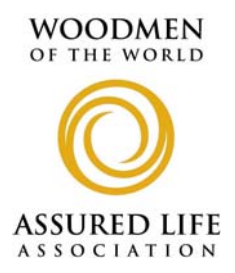

**MEDICARE SUPPLEMENT**

## **NEW! ONLINE SERVICES - MEDICARE SUPPLEMENT -**

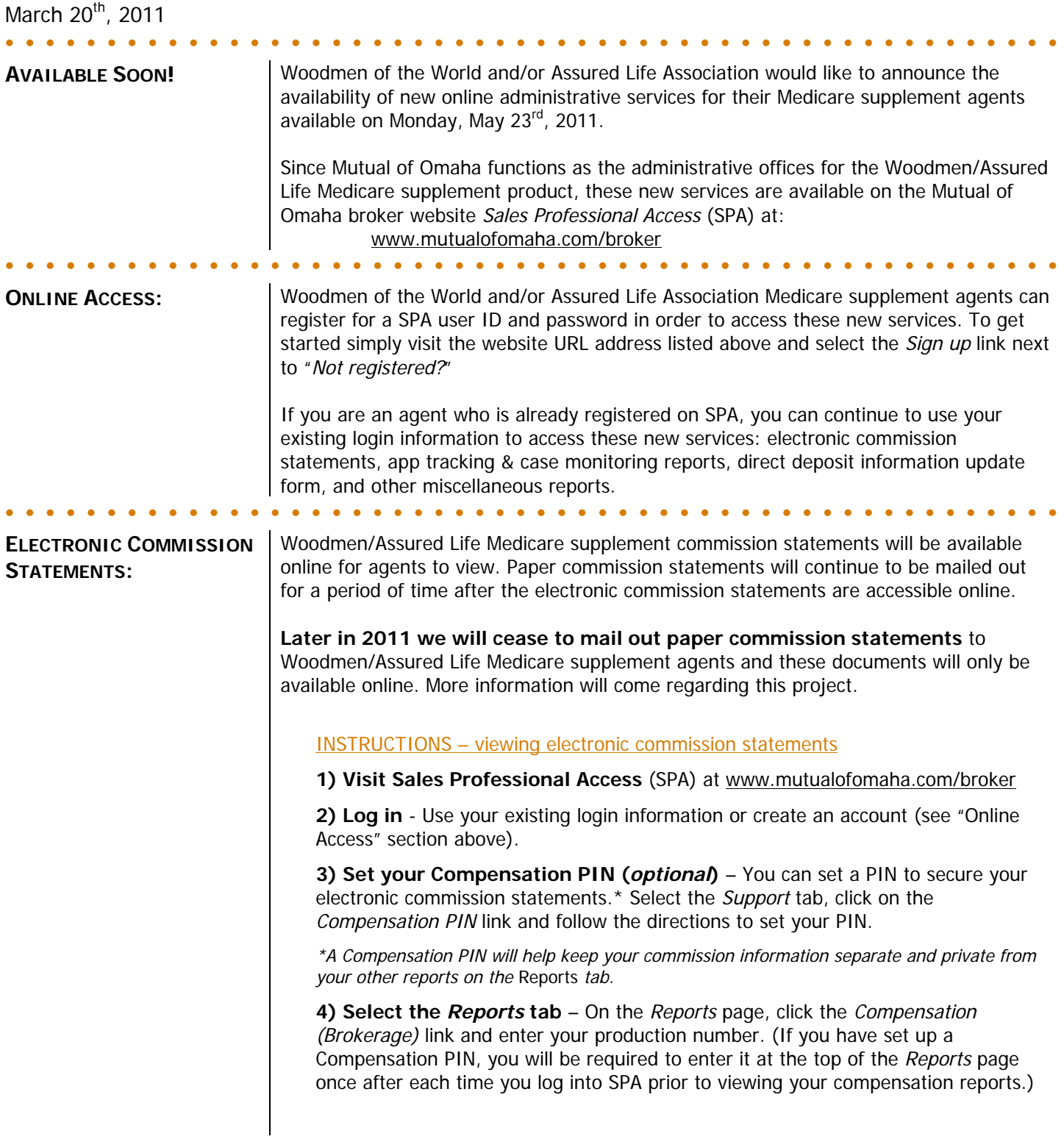

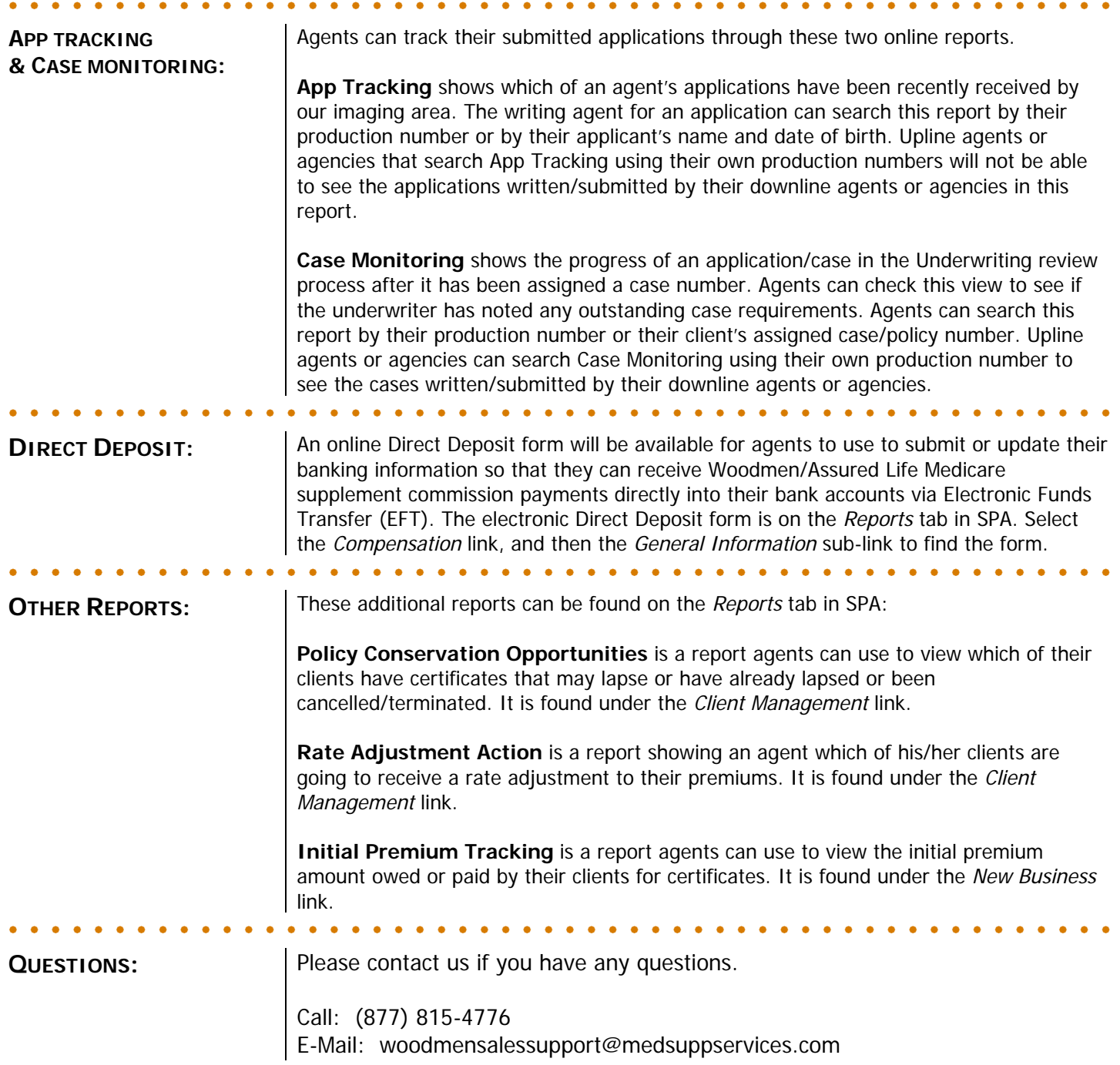